# **100% Money Back**

**Vendor:**Microsoft

**Exam Code:**MS-300

**Exam Name:**Deploying Microsoft 365 Teamwork

**Version:**Demo

#### **QUESTION 1**

You need to block the media files to meet the technical requirements. What should you do?

- A. From the OneDrive admin center, modify the Compliance settings.
- B. From the SharePoint admin center, modify the properties of the OneDrive for Business site collection.
- C. From the OneDrive admin center, modify the Sync settings.
- D. From the SharePoint admin center, modify the Access control settings.

Correct Answer: C

References: https://docs.microsoft.com/en-us/onedrive/block-file-types

#### **QUESTION 2**

You have a Microsoft 365 subscription.

You need to prevent unmanaged devices from accessing Microsoft OneDrive for Business.

Which admin center should you use?

- A. TeamsandSkype
- B. Azure ATP
- C. OneDrive
- D. Azure Active Directory

Correct Answer: D

#### **QUESTION 3**

You have a Microsoft 365 subscription that uses Microsoft Teams. You purchase an app named App1 from the Teams store. You need to add App1 to the Teams client for several users.

Which two actions should you perform in the Microsoft Teams admin center? Each correct answer presents part of the solution.

NOTE: Each correct selection is worth one point.

- A. From App Setup policies, create a new app setup policy
- B. From Org-wide settings, modify the Devices settings
- C. From App Setup policies, modify the global app setup policy
- D. From the properties of the users, edit the assigned policies

E. From Meetings, modify the Network settings

Correct Answer: AD

References: https://docs.microsoft.com/en-us/microsoftteams/teams-app-setup-policies

#### **QUESTION 4**

You manage multiple Microsoft SharePoint Online sites.

You have a CSV file named Groups.csv that contains the following data.

Site, Group, Permissions

https://contoso1.sharepoint.com/sites/sitea, Project Leads, Full Control https://contoso1.sharepoint.com/sites/siteb, Auditors, View Only

You have a CSV file named Users.csv that contains the following data. Group, LoginName, Site Project Leads, Lead1, https://contoso1.sharepoint.com/sites/sitea Auditors, Auditor1, https://contoso1.sharepoint.com/sites/siteb

You need to create multiple SharePoint groups and add the users to the groups.

How should you complete the command? To answer, select the appropriate options in the answer area.

NOTE: Each correct selection is worth one point.

Hot Area:

#### **Answer Area**

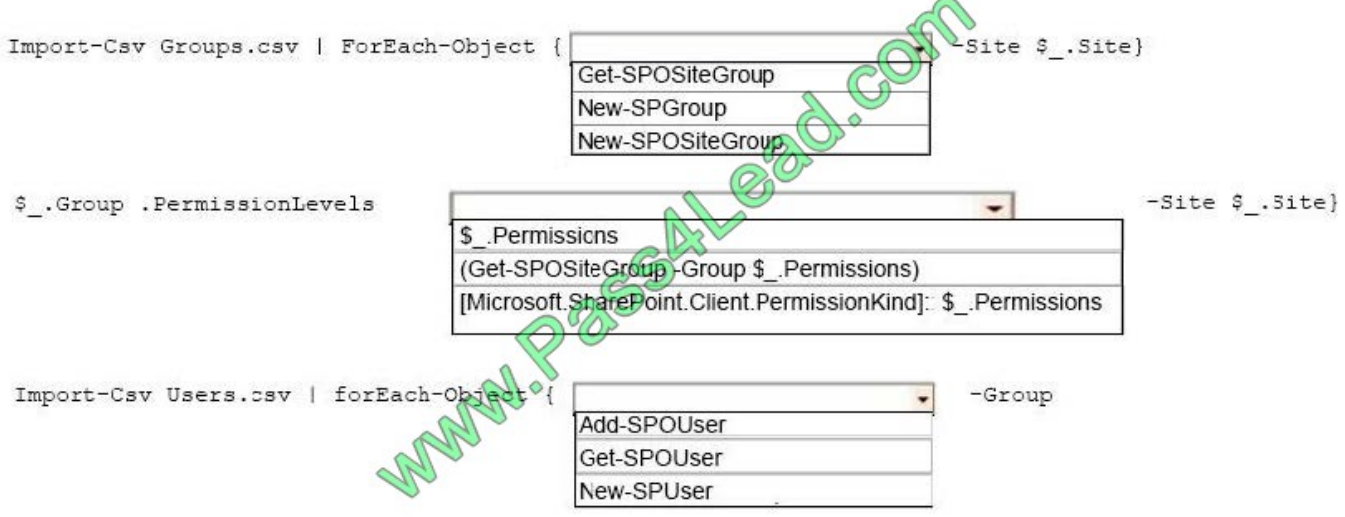

\$ .Group -loginName \$ .LoginName -Site \$ .Site}

Correct Answer:

#### **Answer Area**

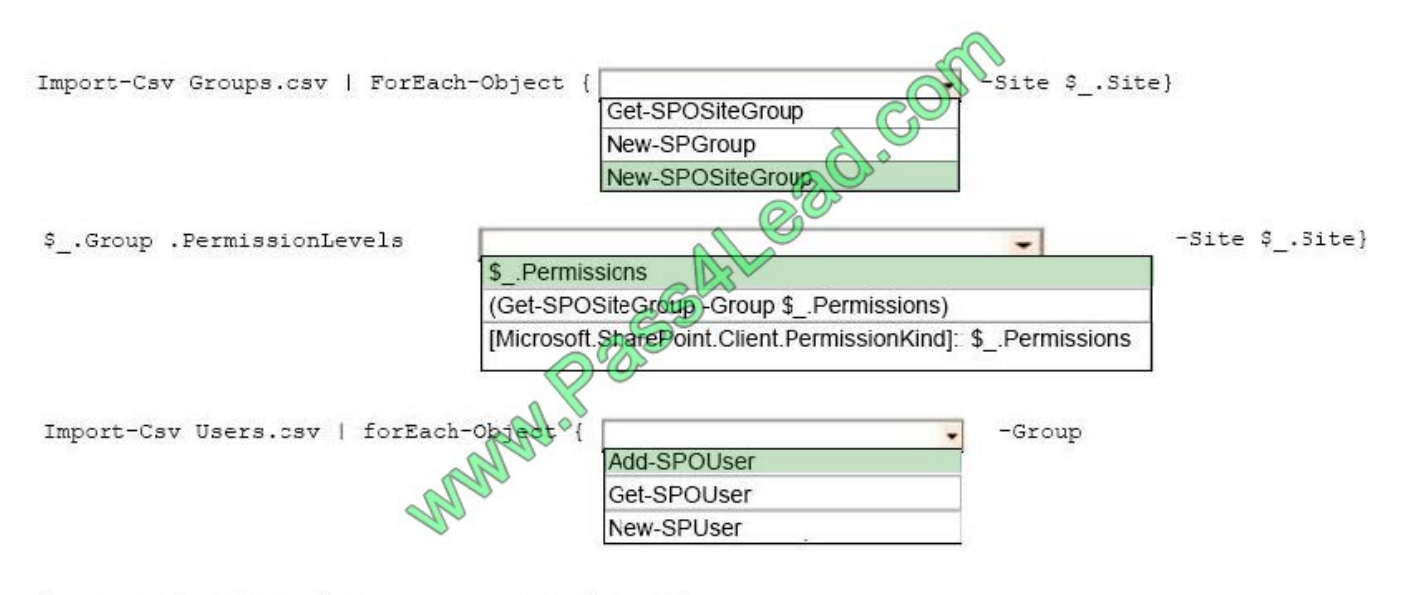

\$ .Group -loginName \$ .LoginName -Site \$ .Site}

References: https://docs.microsoft.com/en-us/office365/enterprise/powershell/create-sharepoint-sites-and-add-userswith-powershell

#### **QUESTION 5**

You have a Microsoft 365 subscription.

You use Microsoft Stream to upload internal videos.

You need to add the videos to a Microsoft Teams channel.

Which three actions should you perform in sequence? To answer, move the appropriate actions from the list of actions to the answer area and arrange them in the correct order.

Select and Place:

#### Actions

#### Answer Area

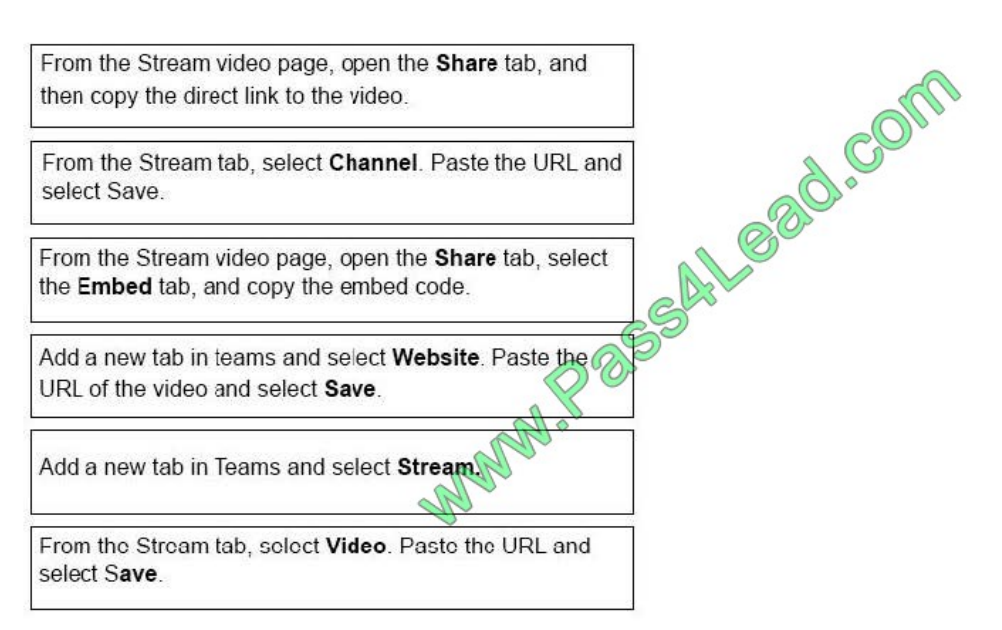

#### Correct Answer:

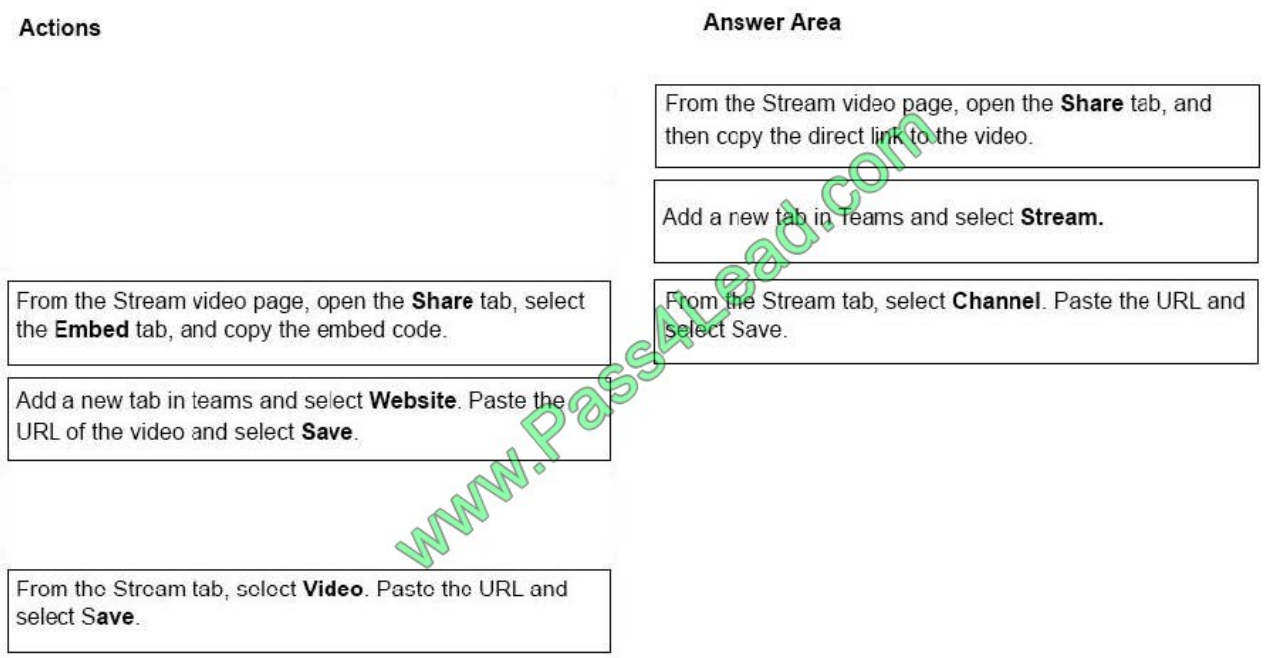

References: https://docs.microsoft.com/en-us/stream/embed-video-microsoft-teams

#### **QUESTION 6**

You have a Microsoft 365 subscription.

You need to prevent all users except for a user named User1 from uploading video to Microsoft Stream channels and creating Stream channels. User1 must be able to create a channel and upload video to the created channel.

Which two actions should you perform? Each correct answer presents part of the solution.

NOTE: Each correct selection is worth one point.

A. Turn on Restrict companywide channel creation and add User1 as an unrestricted user.

B. Turn on Restrict video uploads and add User1 as an unrestricted user.

C. Turn on Restrict companywide channel creation and add the Office 365 group associated to the channel as an unrestricted user.

D. Add user1 to the Office 365 group associated to the channel.

E. Turn on Restrict video uploads and add the Office 365 group associated to the channel as an unrestricted user.

Correct Answer: AB

References: https://docs.microsoft.com/en-us/stream/restrict-companywide-channels

https://docs.microsoft.com/en-us/stream/restrict-uploaders

#### **QUESTION 7**

You have a Microsoft 365 subscription.

You have a distribution list named Finance.

You need to ensure that you can use Finance to create a team in Microsoft Teams.

Solution: From the Microsoft 365 admin center, you modify the distribution list.

Does this meet the goal?

A. Yes

B. No

Correct Answer: B

#### **QUESTION 8**

You have a Microsoft 365 subscription.

You have a distribution list named Finance.

You need to ensure that you can use Finance to create a team in Microsoft Teams.

Solution: From the Exchange admin center, you create a new migration batch.

Does this meet the goal?

A. Yes

B. No

Correct Answer: B

#### **QUESTION 9**

Your company uses Microsoft teams.

You have a guest user in a team.

Which three actions can the guest user perform in the team? Each correct answer presents a complete solution.

NOTE: Each correct selection is worth one point.

A. Participate in a channel conversation.

- B. Create a channel.
- C. Create a meeting.
- D. Share a channel file.
- E. Add apps.

Correct Answer: ABD

References: https://docs.microsoft.com/en-us/microsoftteams/guest-experience

#### **QUESTION 10**

Your company has a Microsoft Office 365 environment. The company uses Microsoft SharePoint Online and Yammer. You create a new modern team site.

You need to embed a Yammer feed into the site.

What should you use?

A. a Yammer web part

- B. Yammer Embed
- C. Yammer connect
- D. a Script Editor web part

Correct Answer: B

References: https://docs.microsoft.com/en-us/sharepoint/administration/add-the-yammer-embed-widget-to-a-sharepointpage

#### **QUESTION 11**

Your company has a Microsoft SharePoint Online subscription.

You use a DocumentType term set to tag documents. All existing terms are created in English.

The company opens a new office in Mexico.

You need to ensure that the tags are available in Spanish automatically.

Select and Place:

#### **Actions**

**Answer Area** 

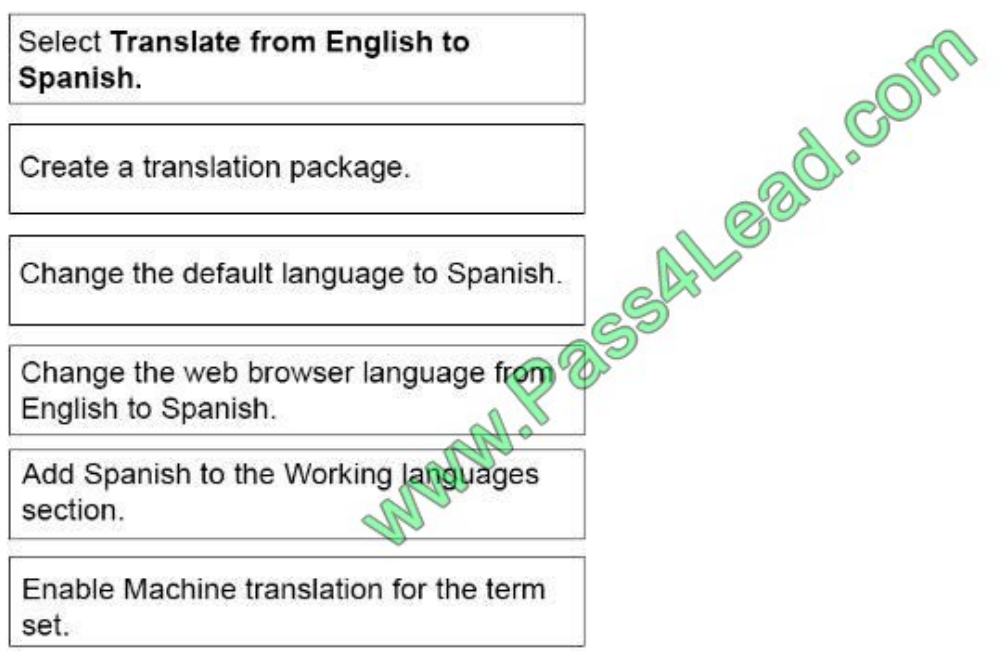

Correct Answer:

#### **Actions**

#### **Answer Area**

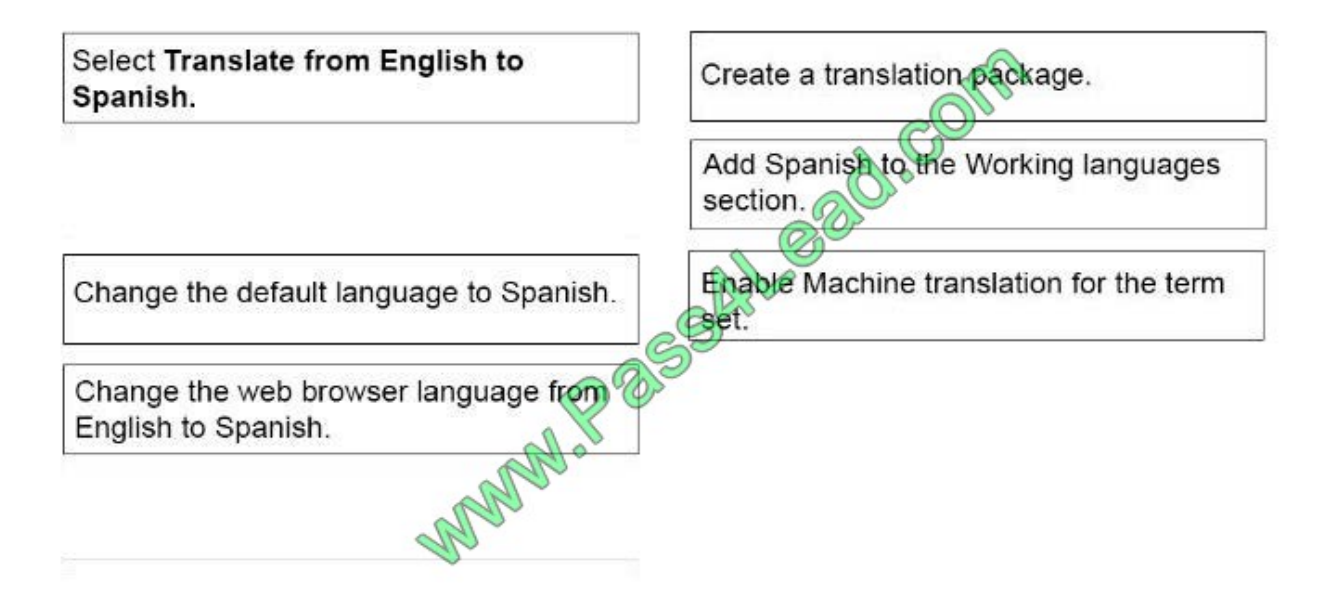

#### **QUESTION 12**

You have a Microsoft 365 subscription.

You have a distribution list named Finance.

You need to ensure that you can use Finance to create a team in Microsoft Teams.

Solution: From the Exchange admin center, you upgrade the distribution list.

Does this meet the goal?

A. Yes

B. No

Correct Answer: A

To Read the Whole Q&As, please purchase the Complete Version from Our website.

## **Try our product !**

100% Guaranteed Success

100% Money Back Guarantee

365 Days Free Update

Instant Download After Purchase

24x7 Customer Support

Average 99.9% Success Rate

More than 800,000 Satisfied Customers Worldwide

Multi-Platform capabilities - Windows, Mac, Android, iPhone, iPod, iPad, Kindle

### **Need Help**

Please provide as much detail as possible so we can best assist you. To update a previously submitted ticket:

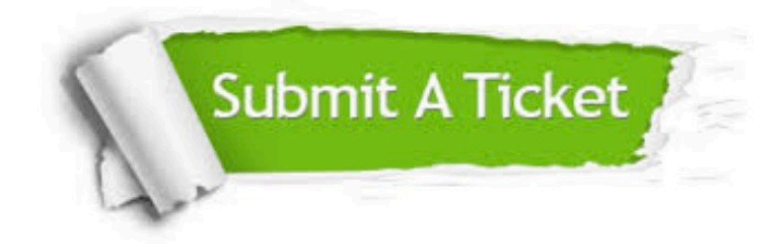

**One Year Free Update** 

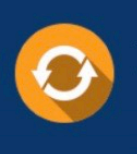

Free update is available within One Year after your purchase. After One Year, you will get 50% discounts for updating. And we are proud to boast a 24/7 efficient Customer Support system via Email.

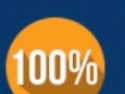

#### **Money Back Guarantee**

To ensure that you are spending on quality products, we provide 100% money back guarantee for 30 days from the date of purchase

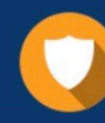

**Security & Privacy** 

We respect customer privacy. We use McAfee's security service to provide you with utmost security for your personal information & peace of mind.

Any charges made through this site will appear as Global Simulators Limited. All trademarks are the property of their respective owners.